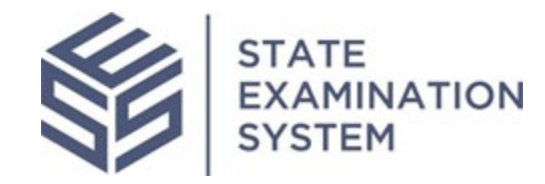

## SES Release Notes Release Name: Ohio

Release Date: June 14, 2021

The purpose of these release notes is to provide a summary of SES functionality and system enhancements included in the Ohio Release.

## Overview

Several new features and system enhancements have been included in the Ohio Release of the State Examination System ("SES"). These release notes pertain to the Examination and Investigation Supervisory Activities (referred to herein as "SA") and Consumer Complaints. This SES release has several enhancements related to conducting the SA, managing complaints, and dashboards. Additionally, several enhancements have been made throughout the system for a richer user experience.

Page 1 of 6

## **I. Agency Users**

- A. Dashboards, Filters, and Reports: Several enhancements have been made to the agency users' homepages such as displaying only access and join request information for which the user can take actions on; and removing excess information from the areas for review (AFR) for closed SAs. For the join request reports, users will now be able to view the full decision comments for rejected SAs within the report in addition to viewing the comments in emails. Finally, related to dashboards, users will be able to view the full list of participating agencies on the summary tab for a multistate SA. The SA report for SAs coming up in the next 12 months will now include a breakdown by business types for onsite and offsite SAs to help agency users look ahead to examinations that will take place in the future.
- B. Conducting the SA: Agency users will have access to several functionalities to improve the work and efficiency of SAs they will be conducting. Agency users will have several capabilities around the transmission and work of IRs in the system. Users will be able to send reminders to the company of outstanding IRs that require responses, and the system will maintain a history of reminders that are sent. Participants on a SA can now search for IRs on an additional tab known as the "IR Response Search" tab. Further, users can use the grid on this tab to mark items as quick look complete. The ability to see company responses, the attachments and search capabilities from a single tab will reduce extra navigations and steps for agency users and allow them to quickly review the IR responses. For ease of use and navigation, this search function will also be made available from the procedures tab for agency users who would like quick access to the IR responses.

With the Ohio Release, agency users will have additional functionality related to Findings on a SA. Users will be able to associate findings with loan requests and vice versa. If a SA is a multistate SA, findings can now be classified to either the full SA, which will mean it is applicable to the lead and all participating agencies or users will have the ability to classify a finding to one or more participating agencies on the SA. This release will also give the agency users the ability to delete findings that are not applicable to an SA. On multistate SAs, each participating agency can now designate an 'agency lead' person to reflect the individual responsible for coordinating their agency's work on that SA.

- C. Consumer Complaints: The Ohio Release will introduce several functionalities for agency complaints users to update the details of consumer complaints easily and quickly. For all open complaints in the system, agency users will be able to update the subject of the complaint. If an instance occurs in which the complaint has been closed for one year or less, agencies will be able to reopen the complaint, make updates, transmit material to the company and accurately update the complaint. Additional enhancements in this release for agency users include improvements to homepages, search capabilities, and additional filters throughout the system.
- D. System-wide Enhancements: This release will also include enhancements to improve the user experience when conducting SAs in SES. These improvements include reducing the number of clicks, improved navigations, addition of warning message and removal of duplicative instruction text. The notifications users receive from the system have also evolved to better inform agencies of activity in the system.

## **II. Company Users**

A. System-wide Enhancements: Several enhancements for company users will be available in the Ohio Release. When the first company user is completing enrollment, the user will be presented with any outstanding tasks the company has received from agencies. This is to ensure that in addition to completing enrollment and assigning the SA and Complaints contacts, the user is also made aware of any tasks to assign the company lead or company point of contact (POC) for transmitted SAs or complaints. Additionally, company users will be able to view the enrollment reminder history on SAs which the agency has transmitted. This will display to company users the number of times and audit history of enrollment reminders that agencies have sent. Within SAs and consumer complaints the names of the company lead and POC will be displayed when users are sending any IR items for review.

The user management experience will be made easier for company users. The company administrators who can create or update users for their company will see text and definitions of the types of roles SES users can hold to determine the best roles that should be given to colleagues. Finally, new notifications throughout the system for company users have been added and previous notifications have been updated for company users.

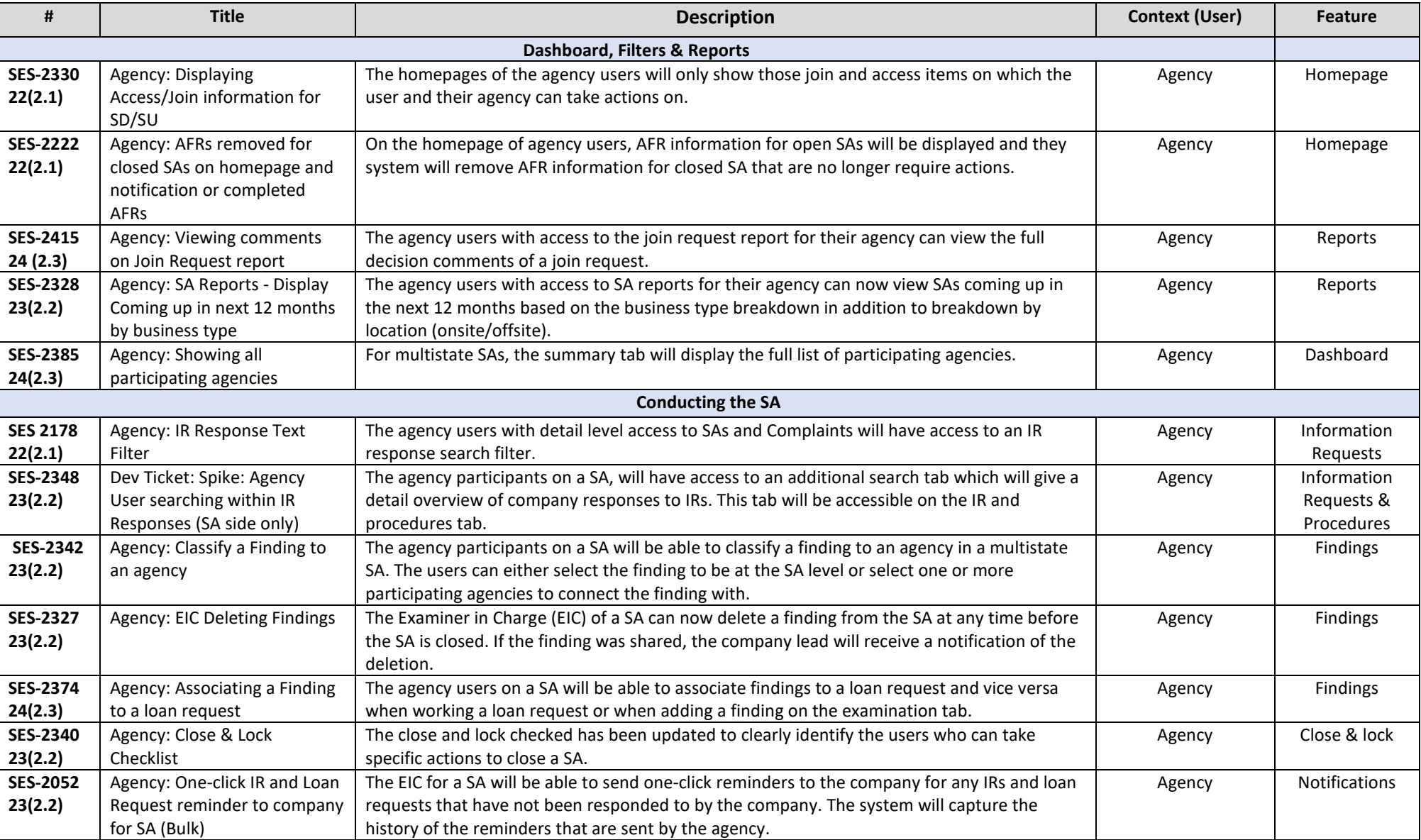

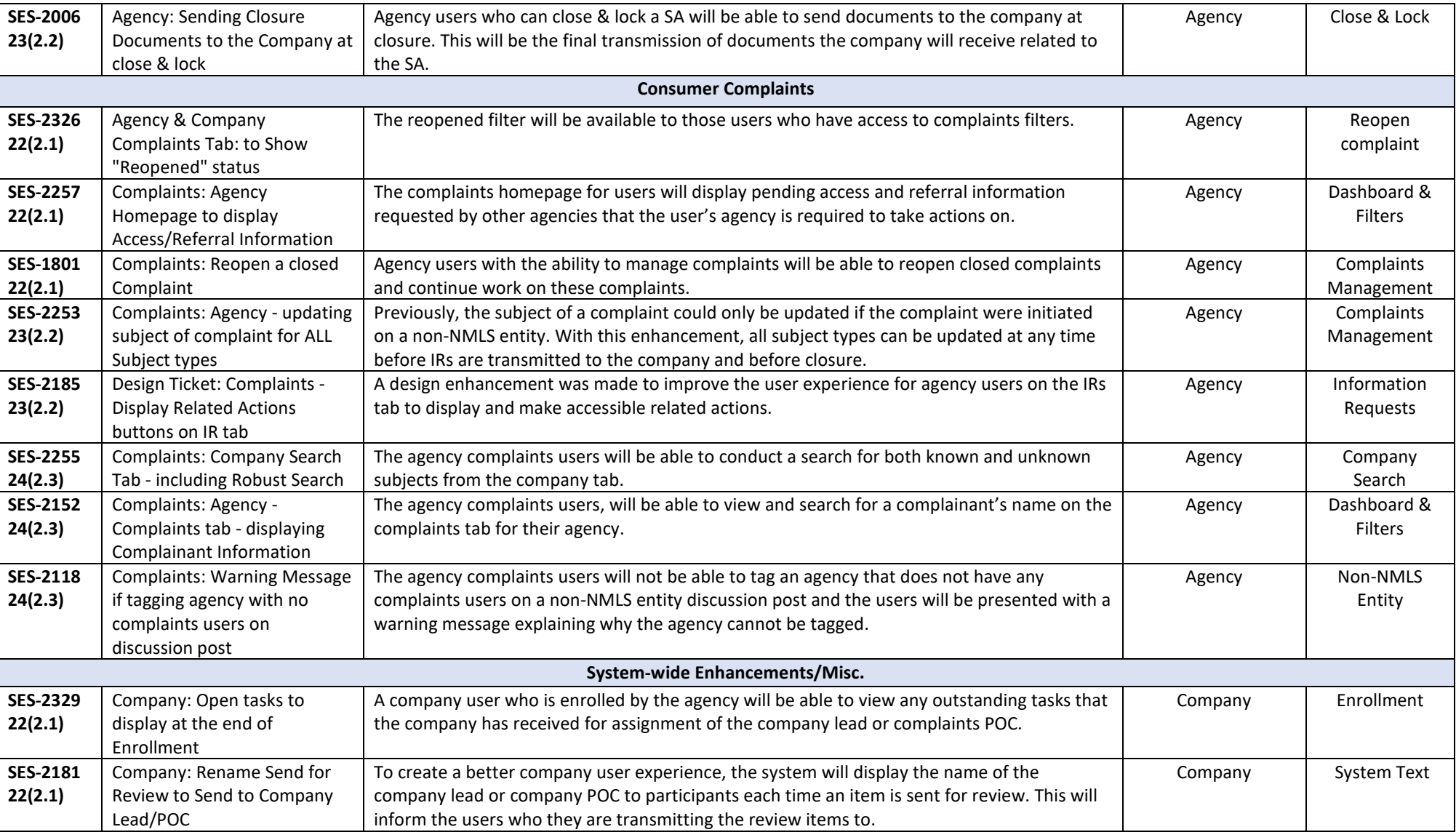

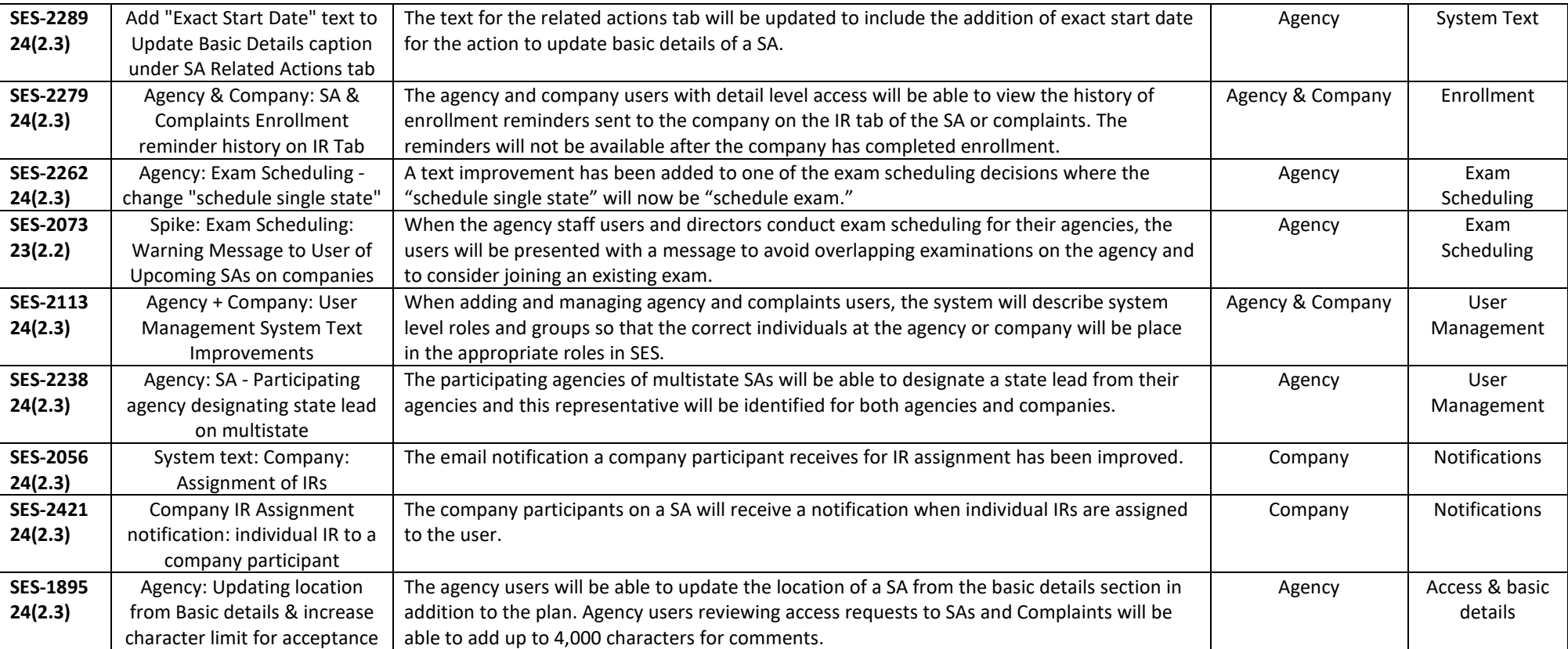